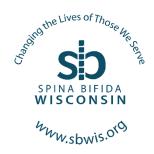

## **Get Started With Facebook Fundraisers**

Hello SBWIS members, families, friends, and community! Did you know that setting up a Facebook Fundraiser is really simple and requires little effort by you? Facebook fundraisers are processed by Network for Good and when you select SBWIS, we receive payment within 45-75 days after your fundraiser is completed. Network for Good

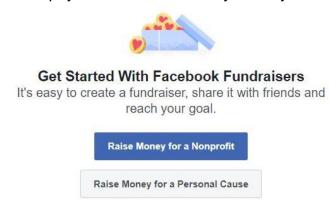

does not report to SBWIS who initiated the fundraiser and all donors are listed as "anonymous". We hope you consider adding a fundraiser to your Facebook page on your birthday, anniversary, memorial, or for spina bifida awareness month.

## Facebook fundraisers are easy and SBWIS wisely uses all

donations to directly benefit our members. Listed here are step by step instructions for how to set up your own Facebook fundraiser on a desktop computer as well as on a mobile device. Many of our SBWIS families have used this tool. Every donation helps no matter the amount and we thank your investment in Spina Bifida Wisconsin, Ltd.

**Once you are logged in** and have opened your Facebook page, it is easy to set up a fundraiser by clicking/tapping on the menu lines and scrolling down to "Fundraisers" (you may have to "See More" for this option to show in the list). First, select that you want to raise money for a Nonprofit. Second, start to type Spina Bifida Wisconsin, Ltd. and our nonprofit name will appear for you to click on.

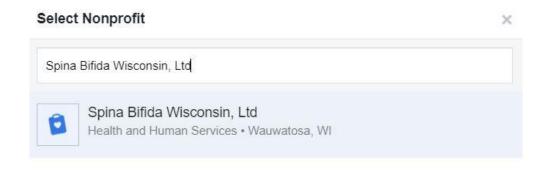

Third, decide how much money you want to raise and when your Facebook fundraiser should end. A Next box will appear when this step is finished. Click on Next.

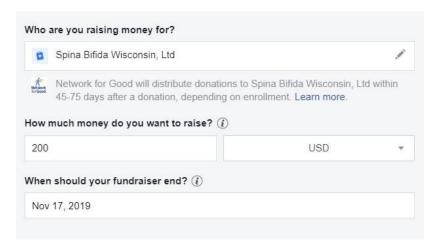

The forth step is to individualize your Facebook fundraiser so people understand **why SBWIS** is **important to you**. You could add that in lieu of birthday gifts or holiday gifts that you want to raise money to make a difference in the lives of Wisconsin residents affected by spina bifida.

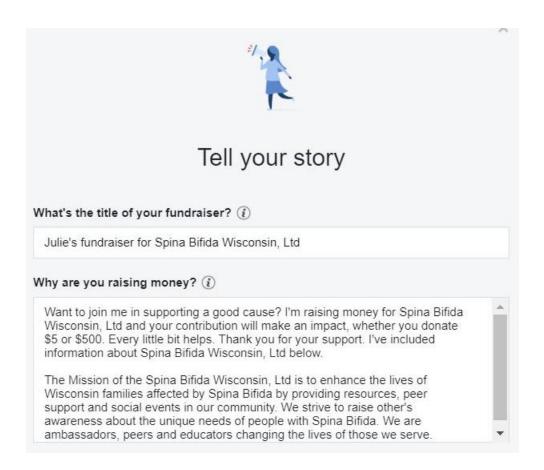

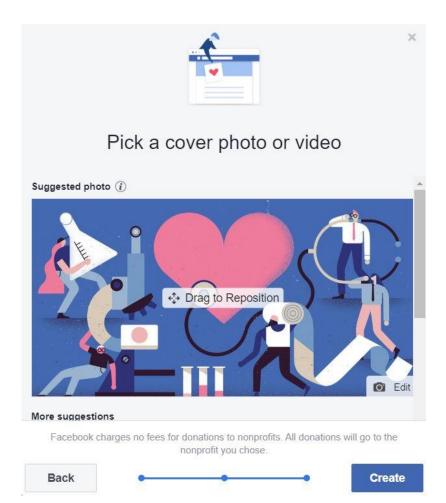

Lastly, **pick a photo** for your fundraiser and you are done! Hit the create button and then share with your friends. It is that simple!

For mobile devices, follow the prompts and click on "create".

Create

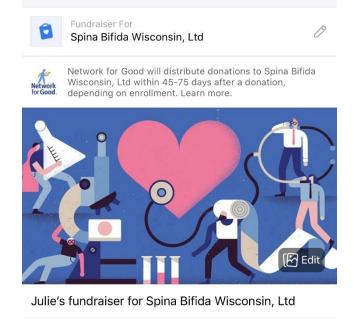

**Create Fundraiser** 

Cancel

Want to join me in supporting a good cause? I'm raising money for Spina Bifida Wisconsin, Ltd and your contribution will make an impact, whether you donate \$5 or \$500. Every little bit helps. Thank you for your support. I've included information about Spina Bifida Wisconsin, Ltd below.

The Mission of the Spina Bifida Wisconsin, Ltd is to enhance the lives of Wisconsin families affected by Spina Bifida by providing resources, peer support and social events in our community. We strive to raise other's awareness about the unique needs of people with Spina Bifida. We are ambassadors, peers and educators changing the lives of those we serve.

| Goal Amount | \$200 |
|-------------|-------|
| Currency    | USD   |

Fundraisers are public, so anyone on or off Facebook can see them. Only people on Facebook can donate. Facebook charges no fees for donations to nonprofits. All donations will go to the nonprofit you chose.